属性区

属性区用于设置数据集相关资源的属性。它主要包含两个部分:数据集输出区和属性面板。

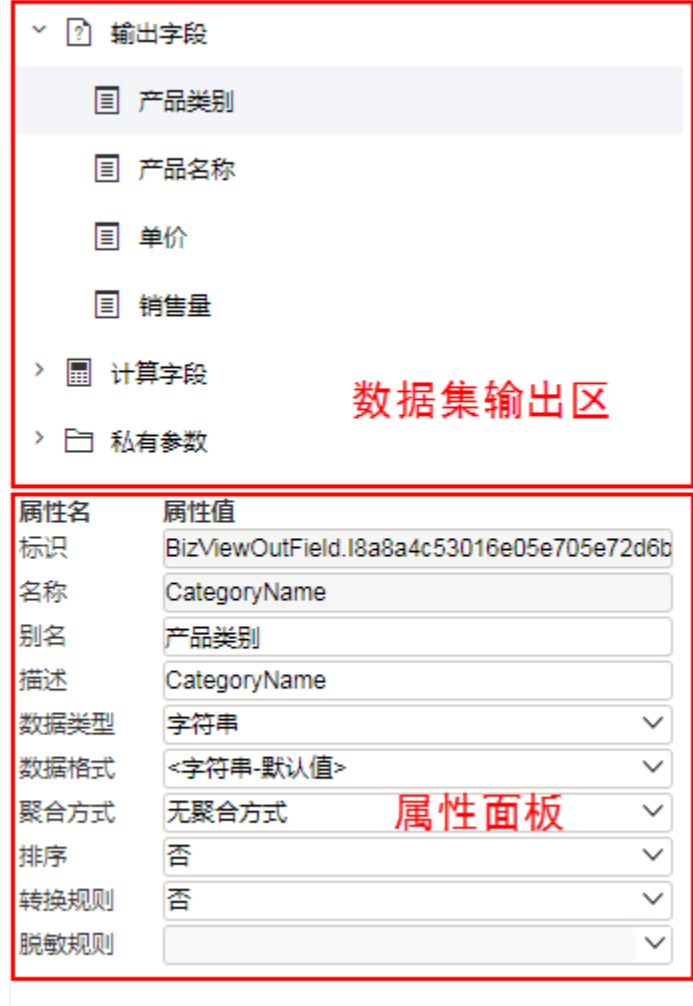

重新设置资源的相关属性。

数据集输出区:该区显示所有可视化数据集级别的相关资源,如:输出字段、计算字段、私有参数、输出参数、告警设置、多查询,并通过相 应的右键菜单对这些资源进行管理。该区通常与"属性面板"结合起来用于对这些资源的属性进行管理。 属性面板:该区需要与"工作区"结合使用,单击工作区中的任一资源,即在属性面板中列出该资源的相关属性信息。用户可以在属性面板中